## Legal Statement

© 2017 CA. All rights reserved. CA confidential & proprietary information. For CA, CA Partner and CA Customer use only. No unauthorized use, copying or distribution. All names of individuals or of companies referenced herein are fictitious names used for instructional purposes only. Any similarity to any real persons or businesses is purely coincidental. All trademarks, trade names, service marks and logos referenced herein belong to their respective companies. These Materials are for your informational purposes only, and do not form any type of warranty. The use of any software or product referenced in the Materials is governed by the end user's applicable license agreement. CA is the manufacturer of these Materials. Provided with "Restricted Rights." Use, duplication or disclosure by the United States Government is subject to the restrictions set forth in FAR Sections 12.212, 52.227-19(c)(1)-(2) and DFARS Section 252.227-7014(b)(3), as applicable, or their successors.

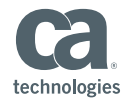

# CA Spectrum: Unified Dashboards and Reporting

Sarbdeep Singh

Nagesh Jaiswal

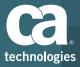

#### Course Agenda

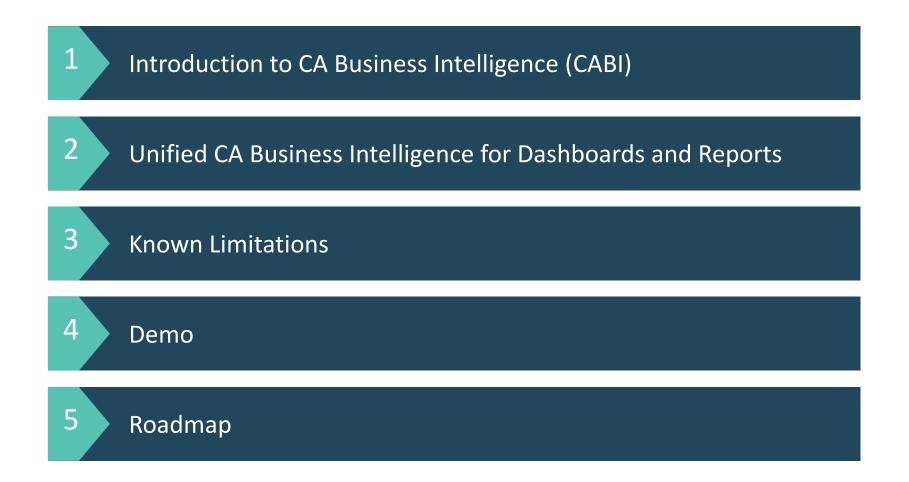

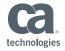

© 2017 CA. All rights reserved.

# Introduction to CA Business Intelligence (CABI)

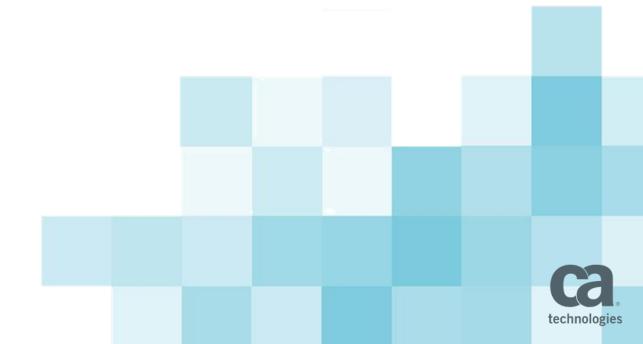

# **CABI Introduction**

 CA Business Intelligence is using TIBCO Jasper Reports Server 6.3

#### **Features**

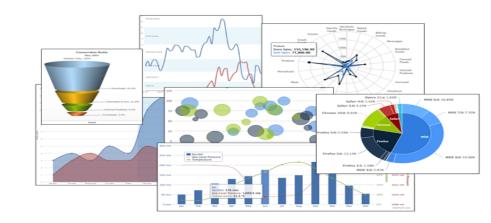

- Robust static and interactive reporting, report server and data analysis capabilities
  - Highly configurable (auto refreshable, change chart style(Lines, bars, pies, bubble etc. on the fly )
  - Schedule reports/dashboards for distribution through email and storage in repository
  - Arrange reports and content to create appealing, data-rich dashboards
  - Easily create new reports based on views designed in intuitive, web-based drag-and-drop Ad Hoc Editor

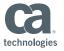

# Works with Any Type of Device Design Any Report

| late: 11/17/2              | 505            |                |                |                                                                                                    | 1                                                 |                                                                                                    | Page 1                                                         |  |  |  |  |  |  |
|----------------------------|----------------|----------------|----------------|----------------------------------------------------------------------------------------------------|---------------------------------------------------|----------------------------------------------------------------------------------------------------|----------------------------------------------------------------|--|--|--|--|--|--|
|                            |                | \$HP1          | ROM            |                                                                                                    | Bit of Lod                                        | ing Number: 31                                                                                                    | 22456925                                                       |  |  |  |  |  |  |
| Name:<br>Address:          |                |                | n D Dela       | Ξ¥                                                                                                    |                                                   |                                                                                                    |                                                                |  |  |  |  |  |  |
| City State/2<br>SID#       | p: Cha         | rlotte         | , 107, 24      | 215-0000<br>FOR:                                                                                      |                                                   | (002) 31234549803                                                                                                    |                                                                |  |  |  |  |  |  |
|                            |                | 500            | 210            | Post L                                                                                                |                                                   | R NAME: Roadway.                                                                                                    |                                                                |  |  |  |  |  |  |
| Name<br>Contact<br>Address | Zholo          | Compa<br>Inith | nor.           |                                                                                                    | Trailer re                                        | CARPER MARE: Roadway.<br>Trailer surviver:<br>Seal number(s):                                                                                                    |                                                                |  |  |  |  |  |  |
| City State 2               |                |                |                | 6513-0000                                                                                             | SCAC R                                            | CNIFY                                                                                                    |                                                                |  |  |  |  |  |  |
| CID#                       |                |                |                | FOR IT                                                                                                | Dto numb                                          | W 312345269                                                                                                    | Concernance -                                                  |  |  |  |  |  |  |
| THE                        | PARTY          | FREG           | HT CHARG       | IES BLL TO                                                                                            |                                                   |                                                                                                    |                                                                |  |  |  |  |  |  |
| Name:                      | 7143           | RD 1A3         | TY HAME        | 100 C 10 C 10                                                                                         | _ "                                               |                                                                                                    |                                                                |  |  |  |  |  |  |
| Address:                   | 1.8            | AIN ST         | FRET           |                                                                                                    |                                                   | (80123) 809131                                                                                                    | 104826940                                                      |  |  |  |  |  |  |
| City/State/2               | K Chi          | elotte         | , 107, 24      | 200-0000                                                                                              |                                                   | Enagle charge forms, (height charges are prepart<br>unless marked observes)                                                                                                    |                                                                |  |  |  |  |  |  |
| SPECIAL IN                 | TRUCT          | ONS .          |                |                                                                                                    | Property.                                         | Collect                                                                                                    | hepperty X                                                     |  |  |  |  |  |  |
|                            |                |                |                |                                                                                                    |                                                   | Master Bill of L<br>undertying Bills                                                                                                    | ding with attached<br>of Lading                                |  |  |  |  |  |  |
|                            |                |                | CUS1           |                                                                                                    | R INFORMATI                                       |                                                                                                    |                                                                |  |  |  |  |  |  |
| USTOMER                    |                | <b>JONNER</b>  | #PK05          | WEIGHT                                                                                                | MILIUS                                            | ADDITION                                                                                                    | WL SHIPPER INFO                                                |  |  |  |  |  |  |
| daip ded - 1 -             |                |                | 1              | 300                                                                                                   | 1 1 1                                             | N ship-bel-                                                                                                    |                                                                |  |  |  |  |  |  |
|                            |                |                |                |                                                                                                    |                                                   | -                                                                                                    |                                                                |  |  |  |  |  |  |
| RAND TOT                   |                | _              |                | 186                                                                                                   |                                                   | -                                                                                                    |                                                                |  |  |  |  |  |  |
| POORD TO1                  | ~              |                | 4              | CARGERIN                                                                                              | Dell'A Milera                                     |                                                                                                    |                                                                |  |  |  |  |  |  |
| ANDUNGU                    | NIT PA         | CKAGE          |                |                                                                                                    | COMMODE                                           | TY DESCRIPTION                                                                                                    | LTL CALY                                                       |  |  |  |  |  |  |
| 217 179                    | E QTY          | TYPE           | WEIGHT         | HM.<br>00                                                                                             | Survey or storing the<br>Recognition of the local | Internet of the second second |                                                                |  |  |  |  |  |  |
|                            | +              | +              | <u> </u>       |                                                                                                    | +                                                 |                                                                                                    | + + -                                                          |  |  |  |  |  |  |
|                            | -              | 40             | 4154/84        | a supplement                                                                                          | a hela                                            |                                                                                                    |                                                                |  |  |  |  |  |  |
| _                          | -              |                | 191            | -                                                                                                    | GRAND TO?                                         | -                                                                                                    |                                                                |  |  |  |  |  |  |
| enter la co                | and in case    |                | A DECEMBER OF  | the part of the                                                                                       | The speed of                                      | COD amount \$1                                                                                                    | 0.00                                                           |  |  |  |  |  |  |
| The opposition of the      | property a     | Te Joperty     | h spectade and | CTy Per Willow To be                                                                                  | ret enseting                                      | Fasters: Call<br>Casters: chade                                                                                                    | * D Pagatt D                                                   |  |  |  |  |  |  |
| exist Laberty 1            | anatution ro   | e tonn ce d    | nengo n tra    | Mignitiant reasy to                                                                                   | e approate too -                                  | 49 U.S.C14P0060016                                                                                                    |                                                                |  |  |  |  |  |  |
| at have been a             | institute of b | far artes      |                | terrenter to the entropy<br>data to the stapper of<br>and core blocks of the<br>feat waid terres, and | decode alter of a                                 | the charact collect per<br>off of backy charges                                                                                                    | reades dedisory of the<br>present of braght and all<br>Shippor |  |  |  |  |  |  |
|                            | PLATURE.       | DATE           | Tru            | By Shipper                                                                                            | Freight counted                                   | TO ADD IN THIS AND                                                                                                    | TURE PICKUP DAT                                                |  |  |  |  |  |  |

\$18,070 \$16,910

\$ 27,590

62.00 %

\$ 1,800

\$3,750

\$ 5.500

\$ 2,725 (0.12) N

\$13,775

\$ 13,815

\$ 27,262

60.14%

\$ 3,726

\$ 5.551

\$ 2,722

\$ 13,853

\$ 13,409

\$1.000 \$1.000

\$12,409 \$12,815

Expenses \$1,854

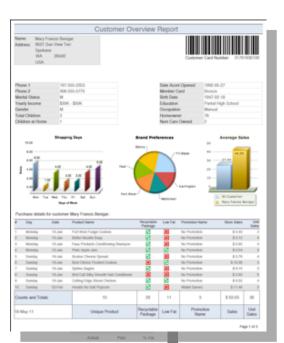

3,73.%

0.99%

0.51%

2.99%

(2.81) %

6.59%

(0.12) %

0.57 %

0.45%

0.00%

0.48%

© 2017 CA. All rights reserved.

(1.83) %

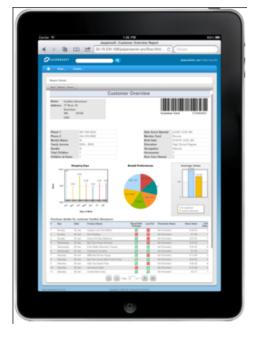

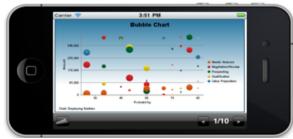

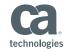

income

\$ 272,295 \$ 262,500

\$24,250

\$ 108,716 \$ 99,750

\$ 163,578 \$ 162,750

60.07% 62.00%

\$11,123 \$10,000

\$ 22,317

\$ 33,308 \$ 31,250

\$ 16,331 \$ 16,350

5 83,119 5 82,650

\$ 80,459 \$ 80,100

\$4.000 \$4.000

\$74,459 \$74,100

Expenses

Total Revenue

Cost of Sales

Gross Profit

Gross Profit Marga

veral & Administ

Information Systems

Marketing

1,6854

Total Operating Expenses

Operating Income (or Loss)

Other Expenses

Income Before Taxes

6.66 %

11.101%

(1.86) %

2.99%

0.66 %

0.93 %

0.57%

(2.84) %

0.00%

0.075

# Unified CA Business Intelligence for Dashboards and Reports

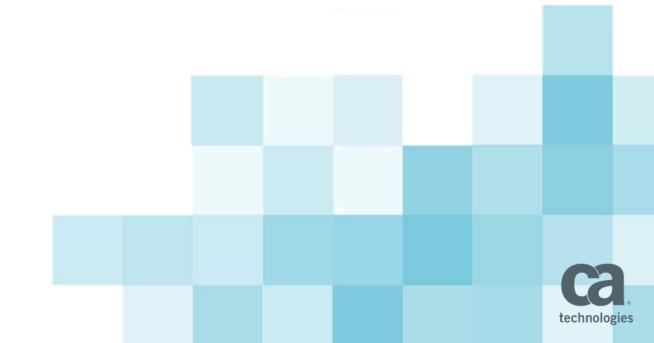

#### Unified CA Business Intelligence for Dashboards and Reports

- Reduce TCO
  - Single Server needed instead of up to 4 (Spectrum, SOI, PM, UIM)
- Single User interface with relevant information from multiple sources to target different personas (Executive / Ops Dashboard).
- Enable dashboards that span multiple CA products, giving the customer better insight into their business
- Ease of use to create unified dashboards (drag/drop dashlets)
- Data segregation / security
- Schedule reports/dashboards via email-file share

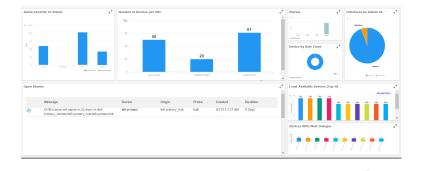

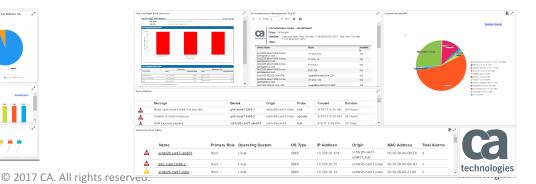

#### **Unified CABI Server Requirements**

#### Required

- Windows 2012 or RHEL 7
- 4 CPUs\*
- 8 GB RAM
- 100 GB Disk
- Embedded Tomcat
- Connectivity to:
  - CAPM Open API
  - SOI DB
  - Spectrum DB
  - UIM DB

#### Recommended

- 16 GB RAM\*
- Embedded PostgreSQL\*

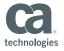

#### System Architecture and deployment scenario

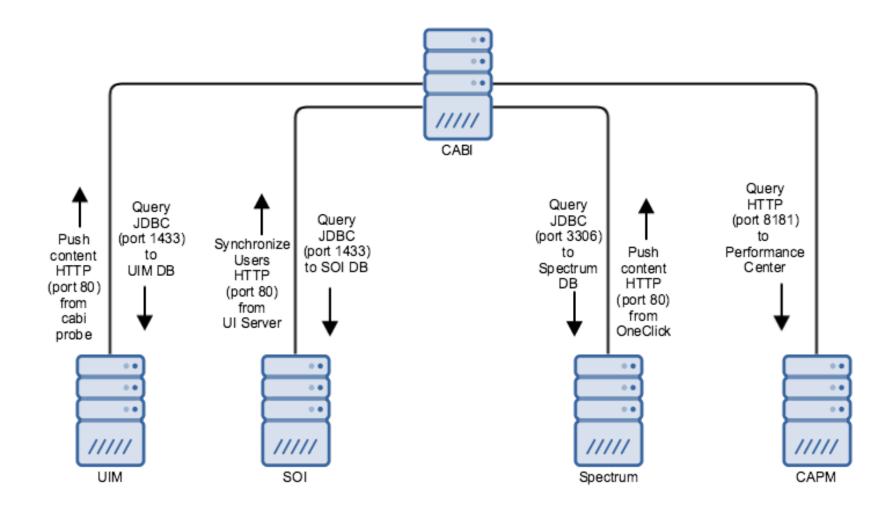

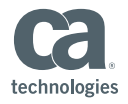

#### **Overview of CABI for CA Spectrum**

- Reports capabilities provided since CA Spectrum version 10.1.1
- Spectrum users and 'accounts' automatically synchronized to CABI users and 'organizations'
- More than 40 reports shipped Out of the Box. <u>Click</u>
- Out of the box Dashboard
  - Active Alarms Summary
  - Alarm Summary
  - Alarm Trends
  - Assets Summary
  - Device Availability Summary
  - Events Summary
  - NCM Dashboard
  - Ports Summary and Chassis Assets
  - Services and SLA Summary

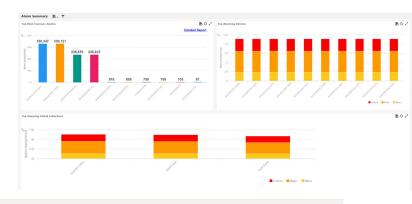

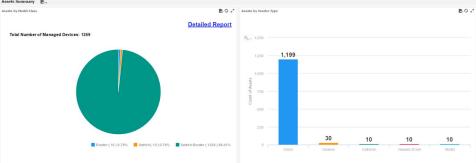

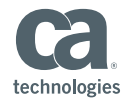

## **Spectrum Out of the Box Dashlet Examples**

| Dashlet Name                  | Description                                                                                                    | Image |
|-------------------------------|----------------------------------------------------------------------------------------------------|-------|
| Current<br>Assigned<br>Alarms | Displays current assigned alarms.                                                                                        |       |
| Alarm<br>Distribution         | List of alarms for all devices and models that satisfy<br>criteria of alarm condition and minimum duration<br>threshold. |       |
| Top Alarming<br>Devices       | Displays top alarming devices                                                                                            |       |
| Assets By<br>Model Class      | Displays a breakdown of currently managed devices by model class.                                                        |       |
| Assets By<br>Vendor Type      | List of Assets sorted/grouped by vendor name                                                                             |       |

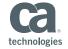

#### **Ad-Hoc Reporting In Spectrum**

#### Introduction to Data sources and Domains

- For assets, availability and events we can use the Spectrum:
  - Asset Domain
  - Availability Domain
  - Event Domain

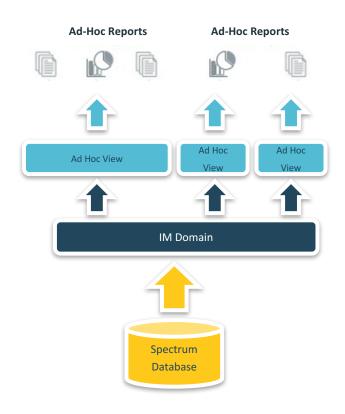

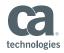

#### **Overview for CA Performance Management**

- Report capability introduced since CA Performance Management 3.1
  - Top N Report
- Dashboard:
  - Out of the box dashlets for data usage (monitored devices / interfaces usage)

| Dashlet Name                  | Description                                                                                  | Image                                 |
|-------------------------------|----------------------------------------------------------------------------------------------|---------------------------------------|
| Number of Devices per<br>Site | CA Performance Management dashlet to view number of monitored devices per site               |                                       |
| Total Number of<br>Devices    | CA Performance Management dashlet to view total number of monitored devices                  | Total number of monitored devices: 20 |
| Interfaces by Admin<br>Status | CA Performance Management dashlet to view<br>interfaces by their Admin Status as a pie chart |                                       |

#### **Overview for CA Unified Infrastructure Management**

- Probe based deployment model
- Single sign on via UMP
- CA UIM users and 'accounts' automatically synchronized to CABI users and 'organizations'
- Out-of-the-box context aware dashboards with drilldown and drill across type rich features
- For CA UIM 8.5.1, we also have technology specific dashboards:
  - AWS, Docker, Nutanix, OpenStack, SAP
- Ad hoc reporting against CA UIM data

| VIIM Overview                   |                                                                                                    |                   |                    | Filters                   | ▼ ⊠ ∺<br>1802 |
|---------------------------------|----------------------------------------------------------------------------------------------------|-------------------|--------------------|---------------------------|---------------|
| Summary Dashboard               |                                                                                                    |                   |                    |                           | Open Alarm    |
| Open Alarms                     | B 🗘 者 Monitored Technolo                                                                                                    | ogies 🖹 🗘 🖉       | Devices            |                           |               |
|                                 | Monitor technology                                                                                                    | Total Alarms      |                    |                           |               |
| 15k                             |                                                                                                    | int servers 10323 |                    | 146                       |               |
|                                 | Monitoring for Nutanix                                                                                                    | 6837              |                    |                           |               |
| 10k                             | A vmware VMware                                                                                                    | 254               | Actively mo        | nitored (last 30 minutes) |               |
| 5k                              |                                                                                                    | 85                |                    |                           |               |
| JK                              |                                                                                                    |                   |                    | 3478                      |               |
| 0k                              | - WE BRVON                                                                                                    |                   | Total              | devices discovered        |               |
| Critical Major Mine             |                                                                                                    |                   |                    |                           |               |
| IEW OPEN ALARMS                 | Openstack Cloud Computin  Monitors the SAP transaction                                                                                                    |                   |                    |                           |               |
|                                 | Suprovember 2015  Suprovember 2015  Supr | IS 27             |                    |                           |               |
| Device by Role                  | B 🗘 者 Top Groups by Alar                                                                                                    | m ∎¢.²            | Top Devices by     | Alarm                     | BO            |
|                                 | Group Name                                                                                                    | Total Alarms      | Device             | Primary Role              | Total Alarm   |
|                                 | containerGroup / dynGroup1                                                                                                    | 17629             | win-tenant-2       | Host                      | 10299         |
|                                 | containerGroup / dynGroup2                                                                                                    | 17629             | A lodftbich01      | Host                      | 207           |
|                                 | testGroup                                                                                                    | 17629             | mcs-sharepoint2    | Host                      | 37            |
|                                 | Operating Systems / Windows                                                                                                    | 10580             | A QA-NMS           | Host                      | 29            |
|                                 | Systems                                                                                                    | 10453             | cxchange2013       | Host                      | 23            |
| API Endpoint Device Host EVirtu | ualMachine OSName / WindowsServer-2012-R2                                                                                                    | 10416             | tenant01QARelayHub | Host                      | 19            |
| VirtualMachineHost Vcenter      | Setup Application Discovery / Windows                                                                                                    | 10414             | pr-robot           | Host<br>VirtualMachine    | 18            |
| /IEW ALL DEVICES                | Operating Systems / Windows  Discovered Applications / Apache                                                                                                    | 10412             | helsaas            | VirtualMachine            | 18            |
|                                 | arkit_gp2                                                                                                    | 10299             |                    | Host                      | 16            |
|                                 | 222                                                                                                    | 142.77            |                    |                           |               |

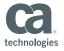

#### **CA Unified Infrastructure Management Dashlet Examples**

| Dashlet Name           | Description                                                                       | Image                                                                                                    |
|------------------------|-----------------------------------------------------------------------------------|----------------------------------------------------------------------------------------------------|
| Alarms                 | Bar chart of the number of open alarms by severity                                | Barriere ()<br>18<br>Marriere construction from 10 A marriere<br>BO<br>Wert electric and assessment                                                                                                    |
| Open Alarms            | Table of detailed alarm information for each open alarm, sorted by alarm severity |                                                                                                    |
| Top N Devices by Alarm | Table of devices with open alarms, sorted by alarm severity                       | Note Net  Note Net  Note Net  Note Net  Note Net    Note Net  Note Net  Note Net  Note Net  Note Net    Note Net  Note Ne |
| Device by Role Chart   | Pie chart showing distribution of roles                                           | Mathematical  France, No.  Statematical    Mathematical  Nova  0    Mathematical  Nova  0    Mathematical  Nova  0    Mathematical  Nova  0    Mathematical  Nova  0    Mathematical  Nova  0    Mathematical  Nova  0    Mathematical  Nova  0    Mathematical  Nova  0    Mathematical  Nova  0    Mathematical  Nova  0                                                                                                    |
| Devices                | Shows counts of actively monitored devices and total devices                      |                                                                                                    |

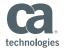

#### **Ad-Hoc Reports in CA Unified Infrastructure Management** Introduction to Data Sources and Domains

- For alarms, devices and groups, we can use the 'UIM Domain'
- For QoS data we can use the 'Single QoS Topic'; constrained to source, target and QoS
  - Limited to a single device

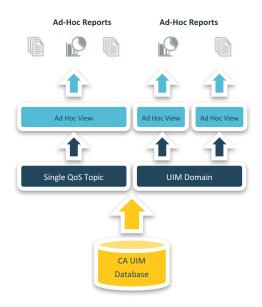

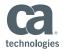

# **Overview for CA Service Operations Insight**

- Report capability introduced from CA Service
  Operations Insight 4.0 CU1
- CA Service Operations Insight users and *'accounts'* automatically synchronized to CA Business Intelligence users and *'organizations'*
- More than 16 reports shipped out-of-the-box
- Out-of-the-box dashboards/dashlets for business services and alarm queues

| iness Service View T |        |            |          |       |                     |            |                                                                                                    |                      |                |             |               |     | Alerts \            |                             |                      |                                                                                     |                                                                                                   |                                     |              |                |                           |               |
|----------------------|--------|------------|----------|-------|---------------------|------------|----------------------------------------------------------------------------------------------------|----------------------|----------------|-------------|---------------|-----|---------------------|-----------------------------|----------------------|-------------------------------------------------------------------------------------|---------------------------------------------------------------------------------------------------|-------------------------------------|--------------|----------------|---------------------------|---------------|
| ness Service View    |        |            | BOZ      |       | per Business Servic |            |                                                                                                    |                      |                |             |               | BOr | Alerts Qu           |                             | 🎉 Down 🛕 C           |                                                                                     | کر کر Acknowledgement Detai<br>Alarb Quee > Salactic<br>پی کو                                     |                                     | A critical   |                | ▲ Major                   | A Minor       |
| <b>▽★ +</b>          |        |            | -        | Busi  | ess Service Vie     | w > London |                                                                                                    |                      |                |             |               |     | Oritical<br>Default |                             | 0 932                | 0 0                                                                                 |                                                                                                   | 9 <sub>6</sub> .                    |              | 5<br>-         |                           | in.           |
| vice Name            | Health | Quality    | RISK     |       |                     |            |                                                                                                    |                      |                |             |               |     | Maior               |                             | 0 0                  | 10 0                                                                                | - No Ale                                                                                          |                                     |              |                |                           | • Hers Co     |
| ion                  |        | $\bigcirc$ | <b>A</b> | Sever | by Class            | Name       | Description                                                                                                    | Creation Date Tio    | skets ID Statu | Assigned To | Age (in Days) |     | Network             |                             | 0 880                |                                                                                     |                                                                                                   |                                     |              |                |                           |               |
| 1                    | 0      | 0          | 0        | ▲     | Service             | London     | active root cause alarms                                                                                                    | 5/7/17.2:00:55<br>AM | Open           |             | 0             |     | TIXOHANG            |                             | 0 0                  | 1 1                                                                                 |                                                                                                   |                                     | Adit. 📕 Open |                | 📕 АСИ 📕 Орел              |               |
| CHANGE               | Δ      | 0          | ▲        | *     | Router              | London     | QOS_INTERFACE_PCTDISCARDSIN =<br>0.76 from source ATLANGA C7507.2<br>targeting Se8/110.11(Sefal0/10.11) has<br>crossed the critical static threshold of >0.5   | PM                   | Open           |             | 1             |     | Alerts              |                             |                      |                                                                                     |                                                                                                   |                                     |              |                |                           |               |
|                      |        |            |          | 4     | Router              | London     | QOS_INTERFACE_PCTDISCARDSIN =<br>1.99 from source ATLANGA-C7507-2<br>targeting Se80/0:14(Serial6/00.14) has<br>crossed the oritical static threshold of >0.5   | AM                   | Open           |             | 0             |     |                     | Page 1 of 6<br>Queue > Netw |                      |                                                                                     |                                                                                                   |                                     |              |                |                           |               |
|                      |        |            |          | 4     | Router              | London     | Q.OS_INTERFACE_PCTDISCARDSIN =<br>1.74 from source ATLANGA-C7507-2<br>targeting Se8/0/1:18(Serial8/0/1:18) has<br>crossed the ortical static threshold of >0.5 | AM                   | Open           |             | 0             |     | Severity            | Class<br>Router             | Name<br>Unmanaged Cl | GOS_INTERFACE_PCTD<br>SNSJCA-C2621 targeting 5<br>the critical static threshold     |                                                                                                   | Creation Date<br>5/4/17 11:57:53 PM | TicketID     | Status<br>Open | Assigned To Age (in Days) | <u>/</u><br>3 |
|                      |        |            |          | ▲     | Router              | London     | QOS_INTERFACE_PCTDISCARDSIN =<br>1.52 from source ATLANGA-C7507-2<br>targeting Se 50/1:16/Serial5/0/1:16/has                                                   | 5/7/17.7.28:23<br>AM | Open           |             | 0             |     | 4                   | Router                      | Unmanaged CI         | PTMONH-SR7750 targetin<br>has crossed the critical sta                              |                                                                                                   | 5/4/17 11:58:23 PM                  |              | Open           | 3                         | i.            |
|                      |        |            |          |       | Router              | London     | crossed the critical static threshold of >0.5<br>QOS_INTERFACE_PCTDISCARDSIN =                                                                                 |                      | Open           |             |               |     | 4                   | Router                      | Unmanaged CI         | PTMONH-SR7750 targetin                                                              | SCARDSIN = 16.43 from source<br>(1/1/1, 10-Gig Ethemet, "hrmC,<br>has crossed the critical static | 5/4/17 11:58:23 PM                  |              | Open           | 3                         | j.            |
|                      |        |            |          | -     | Rooter              | Condon     | 1.48 from source ATLANGA-C7507-2<br>targeting Se50/0.21(Serial5/0.0:21) has<br>crossed the critical static threshold of >0.5                                   |                      | Open           |             | v             |     | •                   | Router                      | Unmanaged CI         | theshold of >0.5<br>QOS_INTERFACE_PCTD                                              | SCARDSIN = 18.67 from source<br>(1/2/4, 10/100/Gig Ethernet TX)                                   | 54/17 11:58:23 PM                   |              | Open           | 3                         | 5             |
|                      |        |            |          | •     | Router              | London     | QOS_INTERFACE_PCTDISCARDSIN =<br>1.17 from source ATLANGA 47507.2<br>targeting Se4111:7(Serial4111:7) has<br>crossed the official static threshold of 20.5     | AM                   | Open           |             | 0             |     | ▲                   | Router                      | Unmanaged Cl         | QOS_INTERFACE_PCTD<br>DTRTM-ERX1440 targetin<br>ontical static threshold of >       | SCARDSOUT = 46.29 fem source<br>IP6/0JIP6/0) has crossed the<br>IS                                | 54/17 11:58:23 PM                   |              | Open           | 3                         | Ĵ.            |
|                      |        |            |          | ▲     | Router              | London     | QOS_INTERFACE_PCTDISCARDSIN =<br>1.17 from source ATLANGA-C7507-2<br>targeting Se8/0/1.8(Serial6/0/1.8) has                                                    |                      | Open           |             | 0             |     | •                   | Router                      | Unmanaged Cl         | PTMONH-SR7750 targetin<br>"k=ORF-Test, n=BRIX.Vet<br>critical static threshold of > |                                                                                                   | \$'4/17 11:58:23 PM                 |              | Open           | 3                         | E.            |
|                      |        |            |          |       |                     |            | crossed the critical static threshold of >0.5                                                                                                    |                      |                |             |               |     | ▲                   | Router                      | Unmanaged Cl         | OOS_INTERFACE_PCTD<br>PTLDOR-C2621 targeting 5<br>consect the critical static fi    |                                                                                                   | 5/4/17 11:58:23 PM                  |              | Open           | 3                         | 8             |

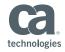

#### **CA Service Operations Insight Dashlet Examples**

| Dashlet Name                   | Description                                                    | Image                                                                                                    |
|--------------------------------|----------------------------------------------------------------|----------------------------------------------------------------------------------------------------|
| Alerts Queue KPI               | Displays a list of alerts queues sorted by severity            | Alterts Canvar  Down  Childel  Mayr  Mayr  Moor    AstandahdgalCanua  2  6  8  1    Catalacidae  0  6  0  0    Catalacidae  0  31  0  6    Catalacidae  0  31  0  0    Catalacidae  0  31  0  0    Catalacidae  3  19  11  6    Max  0  0  0  6                                                                                                    |
| Acknowledgement<br>Details     | Displays a list of alerts that are acknowledged in a pie chart | And the subsequences of the subsequences of th |
| Alerts                         | Displays detailed alert information for each alert queue       | Notices      Text      Notices      Notices      N                                                                                                    |
| Business Service View          | Displays a list of services                                    | Interfere  And  Same    And  A  B    Mathematic  A  B    Mathematic  A                                                                                                    |
| Alerts per Business<br>Service | Displays detailed alert information for each service           | Sensity Close      Mass      Description      Conductions      MultiPrices      Table 9 Boxe      Assignal 16      pump<br>prime        ▲      Operad-layer      Count-Reserved      U                                                                                                    |

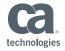

# **Known Limitations & Documentation**

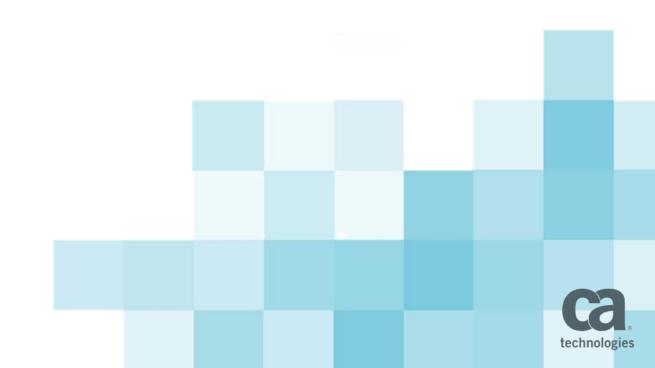

#### **Known Limitations**

- LDAP not supported
- Java class path length issues on Windows
- Fresh installation of Unified CABI Server needed
  - Upgrade from previous Jasper Soft CABI not supported

#### **Documentation link:**

<u>Unified Dashboards and Reporting for Infrastructure</u>
 <u>Management</u>

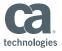

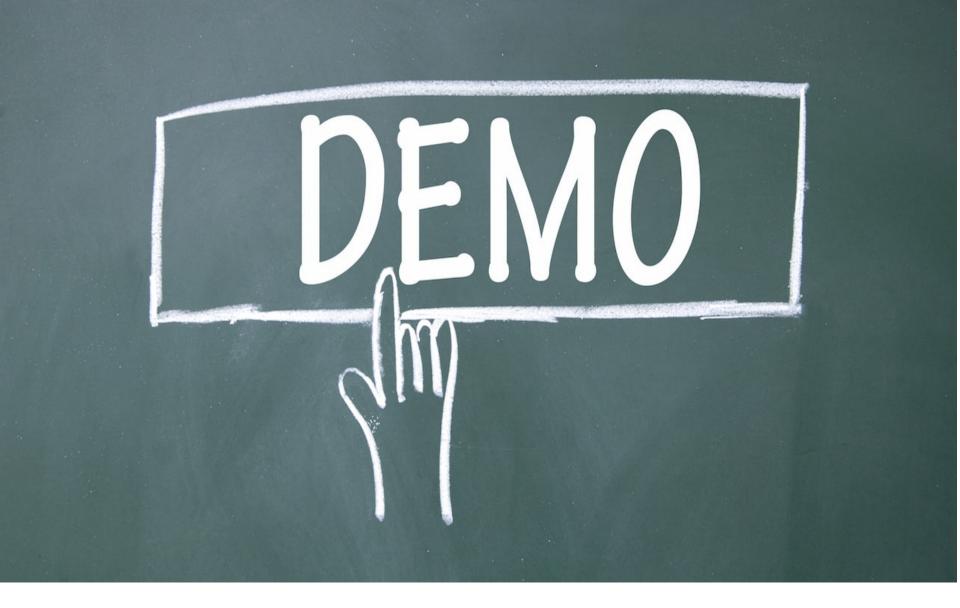

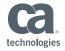

# Roadmap

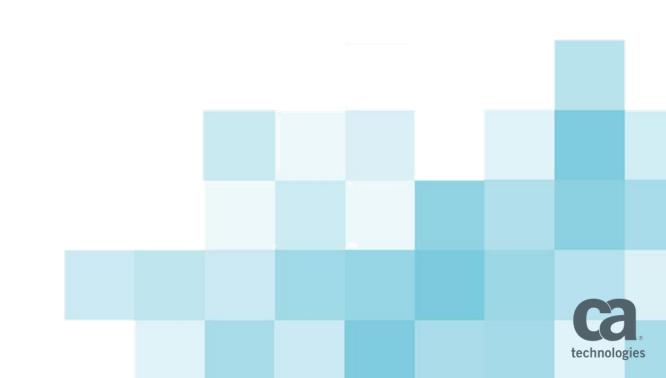

## What's next

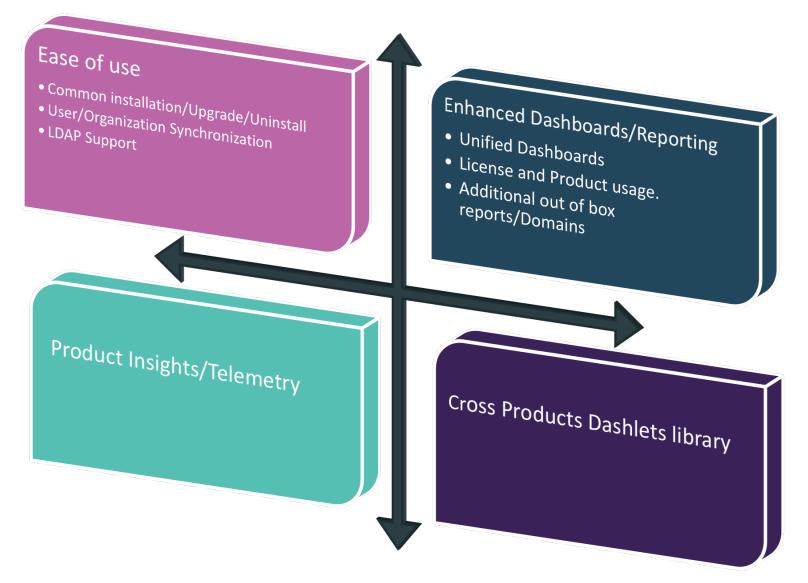

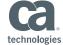

© 2017 CA. All rights reserved.

## Questions?

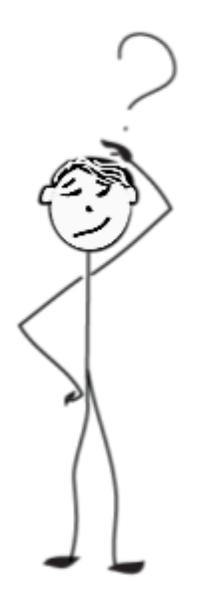

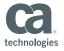

© 2017 CA. All rights reserved.